## Introduction to Cryptography

## Homework 3

## November 2, 2006

1. Apply the AKS test to  $n = 31$  and  $n = 143$ .

1. Consider  $n = 143$  first. We have to check whether  $n = a^b$  for  $b > 2$ ; from  $b = \log n / \log a < \log n / \log 2 < 8$  we see that we have to test whether *n* is a square, cube, or a fifth or seventh power. Computing  $n^{1/r}$  for  $2 = 2, 3, 5, 7$ immediately shows that this is not the case.

Then we have to find some r such that n mod r has order  $> 208$  (note that  $\log 31 \approx 5$  since we are working with the logarithm to base 2). Let us pick a few primes  $r$  and compute the order of  $n \mod r$  (pari can do this: just type in  $x = Mod(143, r)$ ; znorder(x)). We get  $r = 227$ , with the order of  $n \mod r$  being 226.

Now we set  $\ell = \lceil 2\sqrt{r} \log n \rceil + 1$ . This gives us  $\ell = 215$ . Strictly speaking we now find that  $gcd(11, n) = 11$  and declare n to be composite, but let's pretend this never happened. Then we have to perform the actual primality test: checking whether  $(X - a)^n \equiv X^n - a \mod (X^r - 1, n)$  for small a. Since  $r > n$ , we do not have to compute mod  $X<sup>r</sup> - 1$  at all. Here's how to do the rest using pari

 $n=143; X=Mod(1,n)*X; lift((X-1)^n)$ 

Here the second command creates the polynomial  $\overline{1} \cdot X$  in  $\mathbb{Z}/n\mathbb{Z}$ ; the third one lifts the result to an actual polynomial. The output given by pari is:  $X^{143} + 130 \times X^{132} + 132 \times X^{130} + \ldots + 13 \times X^{11} + 142$ . Since this is not equal to  $X^{143} + 142$ , the integer *n* is not prime.

Now for  $n = 31$ . Pick  $r = 107$ ; the order of n mod r is then 106. Here we find, using the program

 $a=1:n=31;X=Mod(1,n)*X;lift((X-a)^31)$ 

that 31 indeed behaves as a prime.

2. Write a pari program that determines the three smallest composite integers *n* that pass a Fermat test with base  $a = 2$ .

Here is one:

```
{for(n=2,1000,if(isprime(n),,
if(Mod(2,n)<sup>-</sup>(n-1)-1,
print(n, " , factor(n)))))
```
The output is  $341 = 11 \cdot 31$ ;  $561 = 3 \cdot 11 \cdot 17$ ;  $645 = 3 \cdot 5 \cdot 43$ .

3. Show that, in Lehman's algorithm, we have

$$
2\sqrt{kn} \le a \le 2\sqrt{kn} + \frac{n^{1/6}}{4\sqrt{k}}.
$$

Use this to prove that the number of iterations in the loops on  $k$  and  $a$  is at most  $\sum_{k=1}^B \frac{n^{1/6}}{4\sqrt{k}}$  $\frac{n^{1/6}}{4\sqrt{k}}$  (recall that  $B = \lfloor n^{1/3} \rfloor$ , and that this is  $O(n^{1/3})$ .

Observe that

$$
\sum_{k=1}^{B} \frac{1}{\sqrt{k}} < 1 + \int_{1}^{B} \frac{dk}{\sqrt{k}} = 1 + 2(\sqrt{B} - 1) < 2n^{1/6},
$$

hence

$$
\sum_{k=1}^{B} \frac{n^{1/6}}{4\sqrt{k}} = \frac{n^{1/6}}{4} \sum_{k=1}^{B} \frac{1}{\sqrt{k}} < \frac{n^{1/3}}{2}.
$$

4. Show that  $n = 56897193526942024370326972321$  is a strong pseudoprime (i.e., passes Miller-Rabin) for  $a = p$  for all primes  $p \leq 29$ . (Note: you can cut and paste this number into pari if you go to http://www.trnicely.net/misc/mpzspsp.html)

Show that the primality tests reveal different square roots of  $-1 \mod n$ ; show how you can use this information to factor  $n$ .

Also use Fermat's method with multiplier  $k = 3$  to factor the number. What do you observe?

We find that  $n - 1 \equiv 32 \mod 64$ , so we put  $r = \frac{n-1}{32}$ . Now the following program

$$
a=2; for (j=0,5, print(j," " ,lift(Mod(a,n)^(2^j*r))))
$$

computes the remainders we need. Here we see that we get  $-1$  for  $j = 1$ , so *n* is a strong 2-pseudoprime. In fact we get the remainder  $-1$  for all primes  $2 \le a \le 29$  except  $a = 3$ ; for  $a = 3$  and  $a = 31$  we find that  $a^r \equiv 1 \bmod n$ .

Note that *n* does not pass the Fermat test for  $n = 37$  or 41. Here's the output for  $a = 37$ :

|                             | 17282940531730601543271515221 |
|-----------------------------|-------------------------------|
| ı                           | 41146895604985750006510897616 |
| $\mathcal{D}_{\mathcal{L}}$ | 12698298841514531247159417876 |
| З                           | 15750297921955861215440087548 |
| 4                           | 12698298841514531247159417876 |
| 5                           | 15750297921955861215440087548 |

and the first two lines for  $a = 41$ :

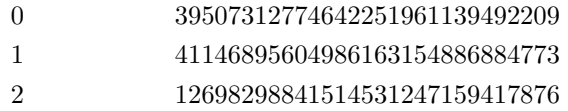

Here we see that the results for  $i = 2$  are the same, but that they are different for  $i = 1$ . Thus if we set  $x \equiv 37^{2r} \mod n$  and  $y \equiv 41^{2r} \mod n$ , then  $x^2 \equiv y^2 \mod n$ . Now  $gcd(x-y, n)$  gives us the factor 413148375987157 of  $\overline{n}$ .

We can also factor *n* with the Fermat method and multiplier  $k = 3$ :  $\sqrt{3n} \approx 413148375987157.99999...$ ; with  $x = 413148375987158$  we find  $x^2 - 3n = 1$ , and  $gcd(x - 1, n) = 413148375987157$ .

The reason for this behavior is that n has the factorization  $n = p(3p - 2)$ for  $p = 137716125329053$ , so the prime factors have a ratio very close to the multiplier  $k = 3$ .

5. Use the pari program

 $n=13231; k=10; x=lift(Mod(3,n)^(k!)); print(gcd(x-1,n))$ 

to factor  $2^{67} - 1$  using  $k = 1000, 2000, 3000, \ldots$ ; Explain why the method was not successful for the first two choices, but found the prime factor with the last.

If you use  $a = 2$ , you won't be able to factor n. This is because for  $n = 2^p - 1$  and odd primes p, we always have  $2^p \equiv 1 \mod n$ .

With base  $a = 3$  and  $k = 3000$ , however, you find the prime factor  $q =$ 193707721 in an instant. The reason is that  $q - 1 = 2^3 3^3 \cdot 5 \cdot 67 \cdot 2677$ factors into primes < 3000.

6. Consider the integer  $n = 10007030021$ . Write a little pari program and apply Pollard's rho method with various functions  $f(x) = x^2 + a$  and starting values  $c$ , and count how many iterations it takes to find the factorization.

Here's what we find:

| $\overline{c}$ | $\boldsymbol{a}$ | iterations |
|----------------|------------------|------------|
| $\overline{2}$ | 1                | 40         |
| 3              |                  | 186        |
| 6              |                  | 186        |
| 7              |                  | 186        |
| 8              |                  | 186        |
| 39             |                  | 186        |
| 111            |                  | 30         |
| 112            |                  | 186        |

Thus there seem to be only a few possible cycle lengths for a fixed a. Here's the correspnding table for  $a = 2$ :

| c              | $\alpha$       | iterations |
|----------------|----------------|------------|
| $\overline{2}$ | $\overline{2}$ | 110        |
| 3              |                | 55         |
| 6              |                | 110        |
| 7              |                | 165        |
| 8              |                | 55         |
| 39             |                | 110        |
| 111            |                | 110        |
| 112            |                | 55         |

Note that the number of iterations needed for finding the prime factor  $10007 \approx 10^4$  is expected to be of magnitude 100. The situation is totally different for  $a = -2$ :

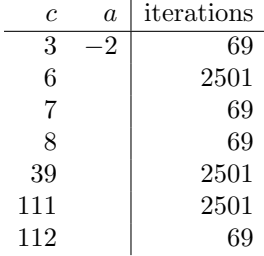

Here we sometimes find the factor after 69 iterations, but for some starting values the number of iterations needed is a lot larger than  $\sqrt{p}$ . The reason is that if  $x \equiv r + \frac{1}{r} \mod n$ , then  $x^2 - 2 \equiv r^2 + \frac{1}{r^2} \mod n$ , so the values of  $f(x) = x^2 - 2$  lie in the subset of all residue classes mod *n* that can be written in the form  $r + \frac{1}{r} \mod n$ , then